## 1. Scaling of the dynamical equations (2 points)

We work in the rotating frame of reference of the Earth. The equation can be scaled by a length-scale L, determined by the geometry of the flow, and by a characteristic velocity U. We can estimate the relative contributions in units of  $m/s^2$  in the horizontal momentum equations:

<span id="page-0-1"></span>
$$
\underbrace{\frac{\partial \mathbf{v}}{\partial t}}_{U/T \sim 10^{-8}} + \underbrace{\mathbf{v} \cdot \nabla \mathbf{v}}_{U^2/L \sim 10^{-8}} = -\frac{1}{\rho} \nabla p + 2\Omega \times \mathbf{v} + f_{\text{rel}} \text{fric} \over \frac{\rho}{\hbar \omega \sim 10^{-5}} \nabla p / (\rho L) \sim 10^{-5}} + 2\Omega \times \mathbf{v} + f_{\text{rel}} \text{fric} \tag{1}
$$

where fric denotes the contributions of friction due to eddy stress divergence (usually  $\sim \nu \nabla^2 \mathbf{v}$ . Typical values are given in Table [1.](#page-0-0) The values have been taken for the ocean.

## a) Please repeat the estimate for the atmosphere using Table [1.](#page-0-0)

b) The Rossby number Ro is the ratio of inertial (the left hand side in [\(1\)](#page-0-1)) to Coriolis (second term on the right hand side in [\(1\)](#page-0-1)) terms

$$
Ro = \frac{(U^2/L)}{(fU)} = \frac{U}{fL} \quad . \tag{2}
$$

Ro is small when the flow is in a so-called geostrophic balance. Please calculate Ro for the atmosphere and ocean using Table [1.](#page-0-0)

|                                      | Quantity                       | Atmosphere           | Ocean                                            |
|--------------------------------------|--------------------------------|----------------------|--------------------------------------------------|
| horizontal velocity                  |                                | $ms^{-1}$            | $10^{-1}$ $ms^{-1}$                              |
| horizontal length                    |                                | $10^6 m$             | $10^6$ m                                         |
| horizonal Pressure changes           | $\delta P$ (horizontal)        | $10^3 Pa$            | $10^4 Pa$                                        |
| time scale                           |                                | $10^5 s$             | $10^7 s$                                         |
| Coriolis parameter at $45^{\circ}$ N | $f_0 = 2\Omega \sin \varphi_0$ | $10^{-4} s^{-1}$     | $10^{-4} s^{-1}$                                 |
| density                              |                                | 1 $kgm^{-3}$         | $\frac{10^3 \, kg m^{-3}}{10^{-6} \, kg m^{-3}}$ |
| viscosity (turbulent)                | $\nu$                          | $10^{-5}$ $kgm^{-3}$ |                                                  |

<span id="page-0-0"></span>Table 1: Table shows the typical scales in the atmosphere and ocean system.

#### 2. Concept of dynamic similarity (3 points)

For the case of an incompressible flow, assuming the temperature effects are negligible and external forces are neglected, the Navier-Stokes equations consist of conservation of mass

<span id="page-1-0"></span>
$$
\nabla \cdot \mathbf{u} = 0 \tag{3}
$$

and conservation of momentum

<span id="page-1-1"></span>
$$
\partial_t \mathbf{u} + (\mathbf{u} \cdot \nabla) \mathbf{u} = -\frac{1}{\rho_0} \nabla p + \nu \nabla^2 \mathbf{u}
$$
 (4)

where **u** is the velocity vector and p is the pressure,  $\nu$  denotes the kinematic viscosity.

a) Show: The equations [\(3](#page-1-0)[,4\)](#page-1-1) can be made dimensionless by a length-scale L, determined by the geometry of the flow, and by a characteristic velocity U. For example:  $u = U \cdot u_d$ .

Note: the units of  $[\rho_0] = k g/m^3$ ,  $[p] = k g/(m s^2)$ , and  $[p]/[\rho_0] = m^2/s^2$ . Therefore the pressure gradient term in [\(4\)](#page-1-1) has the scaling  $U^2/L$ .

b) Show: The scalings vanish completely in front of the terms except for the  $\nabla^2 \mathbf{u}_d$ term! The dimensionless parameter is the Reynolds number and the only parameter left!

Remark: For large Reynolds numbers, the flow is turbulent. In most practical flows Re is rather large  $(10^4 - 10^8)$ , large enough for the flow to be turbulent.

## 3. Advection (3 points)

A ship is steaming northward at a rate of 10 km/h. The surface pressure increases toward the northwest at a rate of 5 Pa/km. What is the pressure tendency recorded at a nearby island station if the pressure aboard the ship decreases at a rate of 100Pa/3h?

4. Download and install the R version for your operating system (for many linux distributions R is also available in the package management system). Furthermore, look at the web page for R studio [http://www.rstudio.com/,](http://www.rstudio.com/) R studio is a free and open source user interface for R. One particular package is Shiny. This makes it super simple for R users like you to turn analyses into interactive web applications that anyone can use. The latest version of R for Linux, OS X and Windows is freely available on the CRAN webpage:<http://cran.r-project.org> (Fig. [1\)](#page-2-0).

Dynamics 2 Lecturer: Prof. Dr. G. Lohmann Due date: 19.4.2020

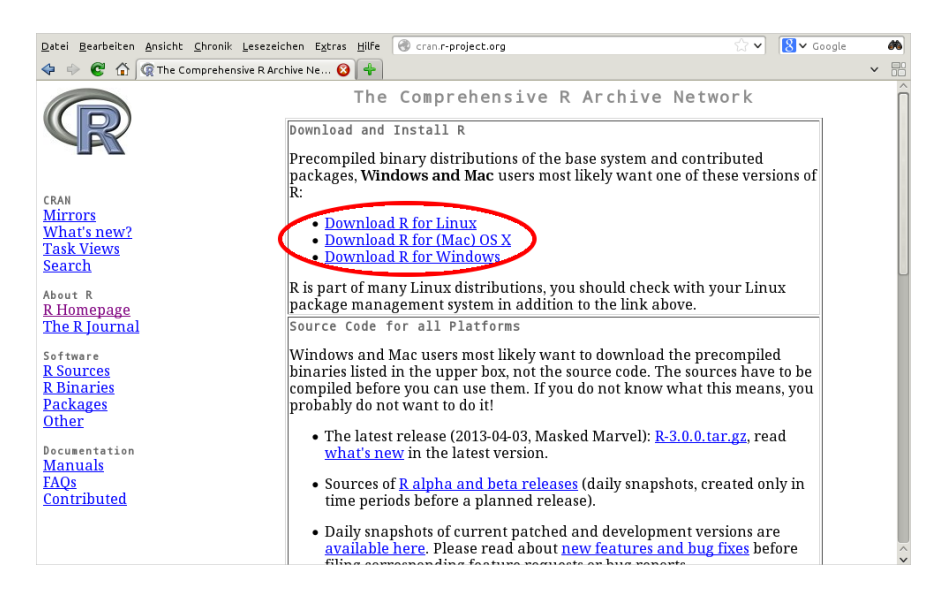

Figure 1: R is available for download from the CRAN webpage: [http://cran.r-project.org.](http://cran.r-project.org)

# <span id="page-2-0"></span>5. Short programming questions. (2 points)

Write down the output for the following R-commands:

- a)  $a < -c(0, -5, 4, 20)$ ; mean(a)
- b)  $max(a)-min(a)$
- c)  $a*2+c(3,1,-1,0)$
- f) Plot the potential

```
y=-100:100
x=y/50r=1z=-r * x^2/2 + r * x^3/3plot(x, z, type='l')and the derivative of z(x)
```
Notes on submission form of the exercises: Working in study groups is encouraged, but each student is responsible for his/her own solution. The answers to the questions can be send until the due date (12:00) to Justus Contzen (Justus.Contzen@awi.de), Lars Ackermann (Lars.Ackermann@awi.de).